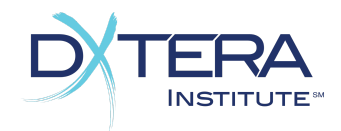

# Next Generation Integration Scorecard Assessment Functional Area

The Assessment Functional Area defines the means to create, access, and take assessments. An Assessment may represent a quiz, survey, or other evaluation that includes assessment Items. Assessment Items are extensible objects to capture various types of questions, such as a multiple choice or an asset submission.

### *Item*

An Item is an individual assessment item such as a question to be included in a test. Items always have Questions parts and may also have one or more Answer parts

Also known as: *Question*

❑ Read Operations for *Items: Score*

❏ Get Items given unique ids

❏ Get all the Items in a system or Catalog

❏ Query (Search) Items based on attribute-based query terms or keywords

❏ Register for notifications that Items have been created, updated or deleted

❑ Write Operations for *Items:*

❏ Create, Update and Delete Items ❏ Add an alias Id to reference an existing Item ❏ Organize Items into AssessmentBanks

Minimally Supported Attributes of *Items:*

- A unique and permanent identifier
- The name of the Item
- A description of the Item
- The question type of the Item (multiple choice, short answer, essay submission, connect the dots, etc.)

The Assessment Functional Area by DXtera Institute, Inc. is licensed under CC BY NC SA 4.0. [www.dxtera.org](http://www.dxtera.org/)

- Learning Objectives corresponding to the Item
- The Question associated with this Item
- Answers associated with this Item, if available. Questions may have more than one acceptable Answer

Minimally Supported Attributes of *Questions:*

- A unique and permanent identifier
- The name of the Question (which may be the same as for the Item)
- A description of the Question (which may be the same as for the Item)
- The type of the Question, which corresponds to the Item type
- Attributes of the Question that are unique to the particular question Type

Minimally Supported Attributes of *Answers:*

- A unique and permanent identifier
- The name of the Answer
- A description of the Answer
- The type of the Answer, which corresponds to the Item type
- Attributes of the Answer that are unique to the particular question Type

### *Assessment*

An Assessment is a sequence of assessment items. Basic Assessment authoring functionality for simple Assessments (those without Sections or Parts and which do not support Sequencing rules) should also be supported. More complete and advanced Assessment authoring is covered in the Assessment Authoring Functional Area.

Also known as: *Test, Quiz, Survey, Assignment, Evaluation*, *Rubric*

❑ Read Operations for *Assessments: Score*

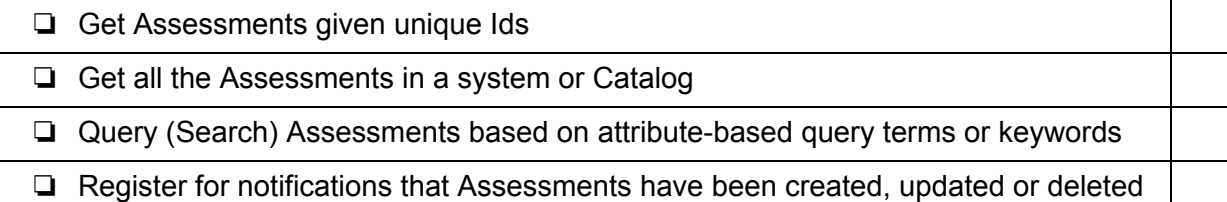

❑ Write Operations for *Assessments:*

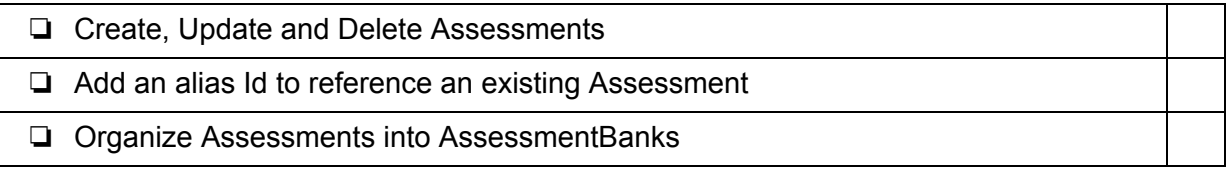

#### ❑ Basic *Assessment* Authoring Operations:

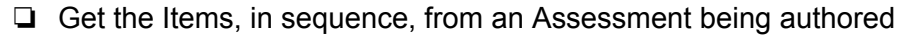

- ❏ Add an existing Items to an Assessment being authored
- ❏ Remove Items from an Assessment being authored
- ❏ Sequence/order Items in an Assessment being authored

Minimally Supported Attributes of *Assessments:*

- A unique and permanent identifier
- The name of the Assessment
- A description of the Assessment
- The type of the Assessment, test, quiz, survey, assignment, rubric
- The level corresponding to the assessment difficulty, perhaps as a Grade
- A Rubric associated with the Assessment, if available

### *AssessmentOffered*

An AssessmentOffered is an Assessment available for taking. Usually includes information about when the assessment can be taken and additional rules like when an Assessment can be taken, its duration, whether Items can be shuffled, etc.

Also known as: T*est, Quiz, or Survey* (if they are available for taking)

❑ Read Operations for *AssessmentsOffered: Score*

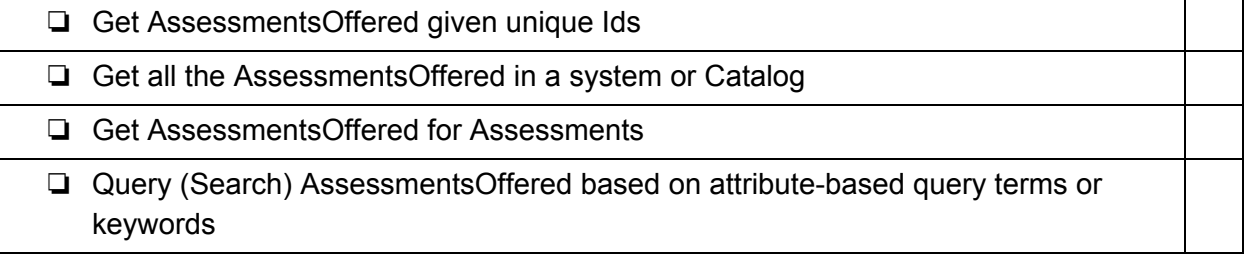

- ❏ Register for notifications that AssessmentsOffered have been created, updated or deleted
- ❑ Write Operations for *AssessmentsOffered: Score*

- ❏ Create AssessmentOffered for an Assessment
- ❏ Update and Delete AssessmentsOffered
- ❏ Add an alias Id to reference an existing AssessmentOffered
- ❏ Organize AssessmentsOffered into AssessmentBanks

Minimally Supported Attributes of *AssessmentsOffered:*

- A unique and permanent identifier
- The name of the Assessment Offered
- A description of the AssessmentOffered
- The type of the AssessmentOffered
- The Assessment associated with this AssessmentOffered
- The level corresponding to the Assessment difficulty, perhaps as a Grade
- Boolean test whether the Items or Parts in the Assessment are taken sequentially
- Boolean test whether the Items or Parts appear in a random order
- The start time for the Assessment, if available
- The deadline, or end time of the Assessment, if available
- The Duration of the Assessment, if available
- The GradeSystem for the score, if the Assessment will be scored
- The GradeSystem for the Grade, if the Assessment will be scored

#### *AssessmentTaken*

An AssessmentTaken is an AssessmentOffered that has been completed or in progress by a Taker (typically a student).

Also known as:

❑ Read Operations for *AssessmentsTaken: Score*

❏ Get AssessmentsTaken given unique Ids

- ❏ Get all the AssessmentsTaken in a system or Catalog
- ❏ Query (Search) AssessmentsTaken based on attribute-based query terms or keywords
- ❏ Register for notifications that AssessmentsTaken have been created, updated or deleted

#### ❑ Write Operations for *AssessmentsTaken:*

- ❏ Create, Update and Delete AssessmentsTaken
- ❏ Add an alias Id to reference an existing AssessmentsTaken
- ❏ Organize AssessmentsTaken into AssessmentBanks

#### ❑ Operations for taking an Offered Assessment:

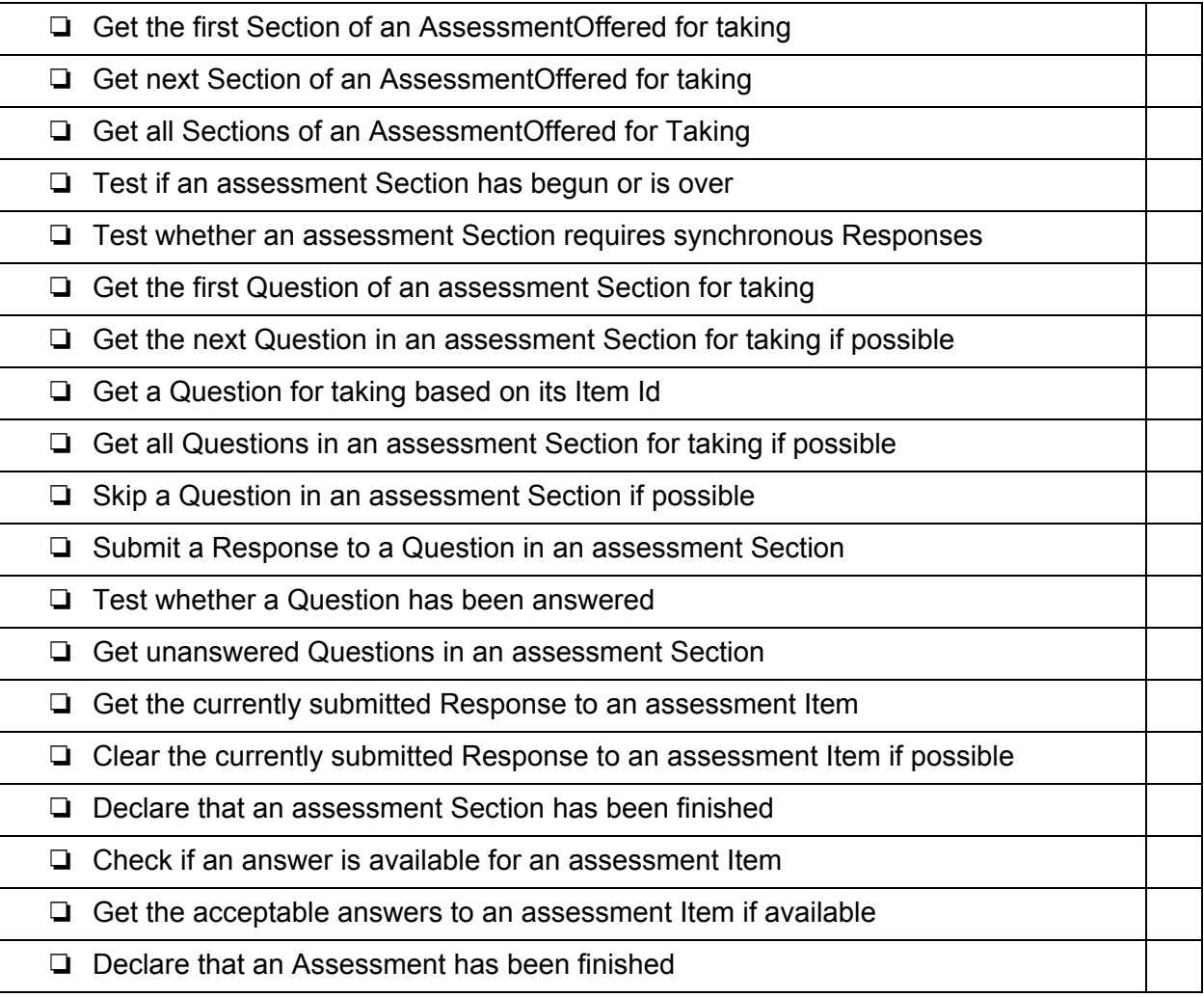

❑ Operations for reviewing one's own Taken Assessments:

❏ Get all the AssessmentTakens started by the user during a given period of time

❏ Get all the AssessmentTakens started by the user

❏ Get all the AssessmentTakens in progress by the user during a given period of time

❏ Get all the AssessmentTakens in started but not completed by the user

❏ Get all the AssessmentTakens completed by the user

❑ Operations for reviewing Items and Responses in Taken Assessments:

❏ Get the Items questioned in an AssessmentTaken

❏ Get the submitted Responses from an AssessmentTaken

❏ Get a list of grade entries for this AssessmentTaken if available

Minimally Supported Attributes of *AssessmentsTaken:*

- A unique and permanent identifier
- The name of the AssessmentTaken
- A description of the AssessmentTaken
- The type of the AssessmentTaken
- The taker associated with the AssessmentTaken
- The AssessmentOffered associated with the AssessmentTaken

Minimally Supported Attributes of *Responses:*

- The assessment Item to which this Response was submitted
- Attributes of the Response that are unique to the particular question Type

## *AssessmentBank*

A directory or other kind of organizational construct for managing the entities of assessment. Such a grouping serves to separate assessment related entities for a different course, organizations, departments, etc, and to scope searches.

Also known as: *Catalog*

❑ Read Operations for *AssessmentBanks: Score*

- ❏ Get AssessmentBanks given unique Ids ❏ Get all the AssessmentBanks in a system or Catalog ❏ Query AssessmentBanks based on attribute-based query terms or keywords ❏ Traverse Hierarchical relationships between AssessmentBanks ❏ Register for notifications that AssessmentBanks have been created, updated or deleted ❏ Register for notifications that hierarchical relationships between AssessmentBanks have been created, updated or deleted
- ❑ Write Operations for *AssessmentBanks:*
- ❏ Create, Update and Delete AssessmentBanks ❏ Add an alias Id to reference an existing AssessmentBank ❏ Manage Hierarchical relationships between AssessmentBanks

Minimally Supported Attributes of *AssessmentBanks:*

- A unique and permanent identifier.
- The name of the AssessmentBank
- A description of the AssessmentBank
- The type of the AssessmentBank
- The provider of this AssessmentBank
- Any available branding for this AssessmentBank, for example, an organizational logo
- Any licensing (terms of usage) associated with this AssessmentBank